## Modify a Category

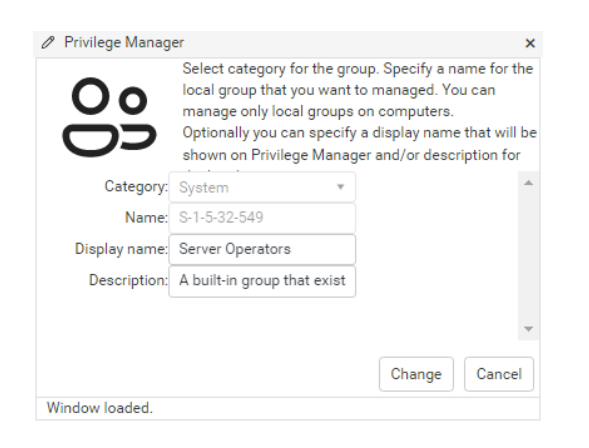

- 1. Select a parent **Category** for the category. Specifying parent category allows you to create a category hierarchy. If a category should be created at the root level, select '(none)' as a parent category.
- 2. Specify a category **Name**.
- 3. Click **Change** to apply your modifications.